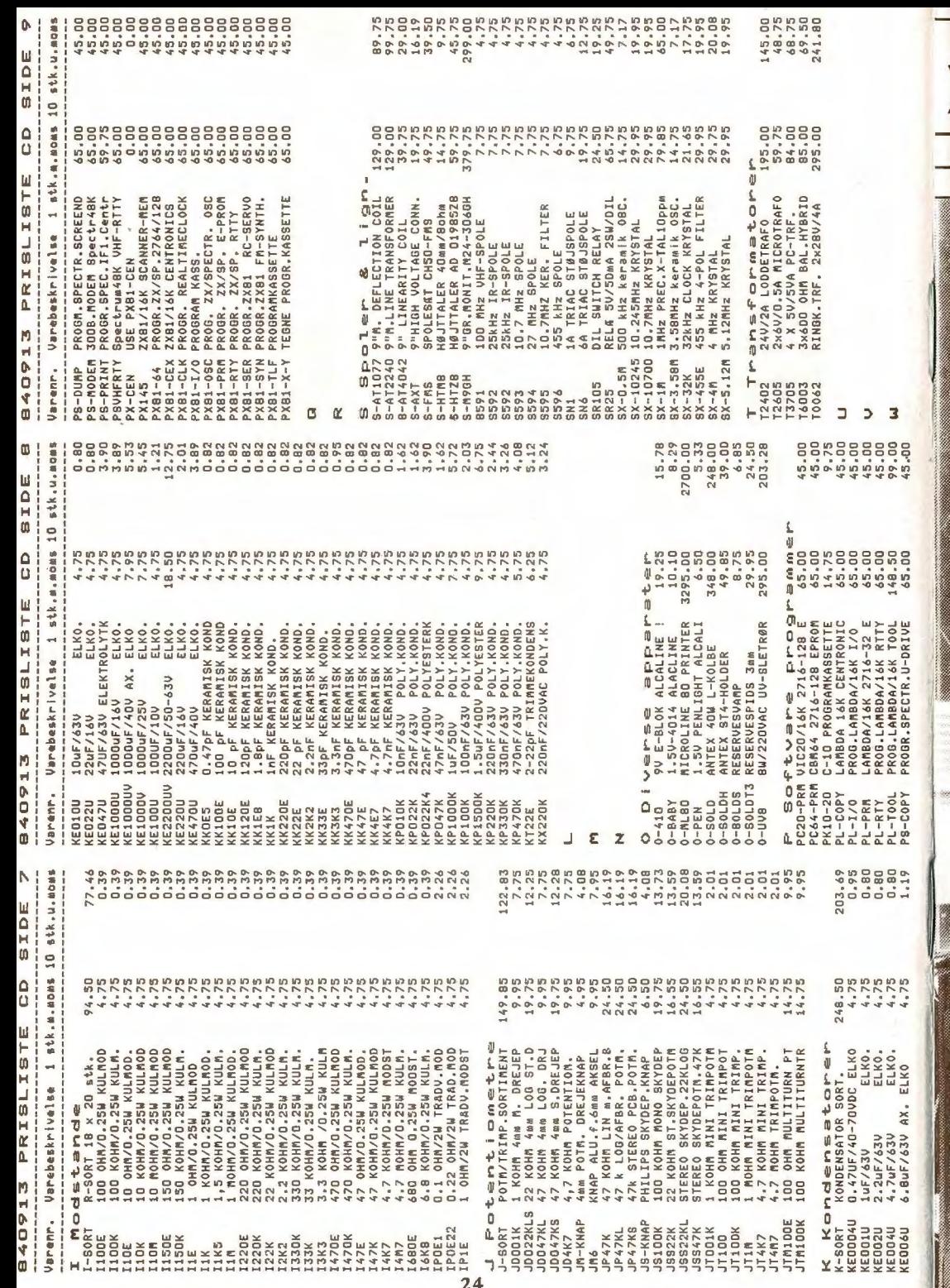

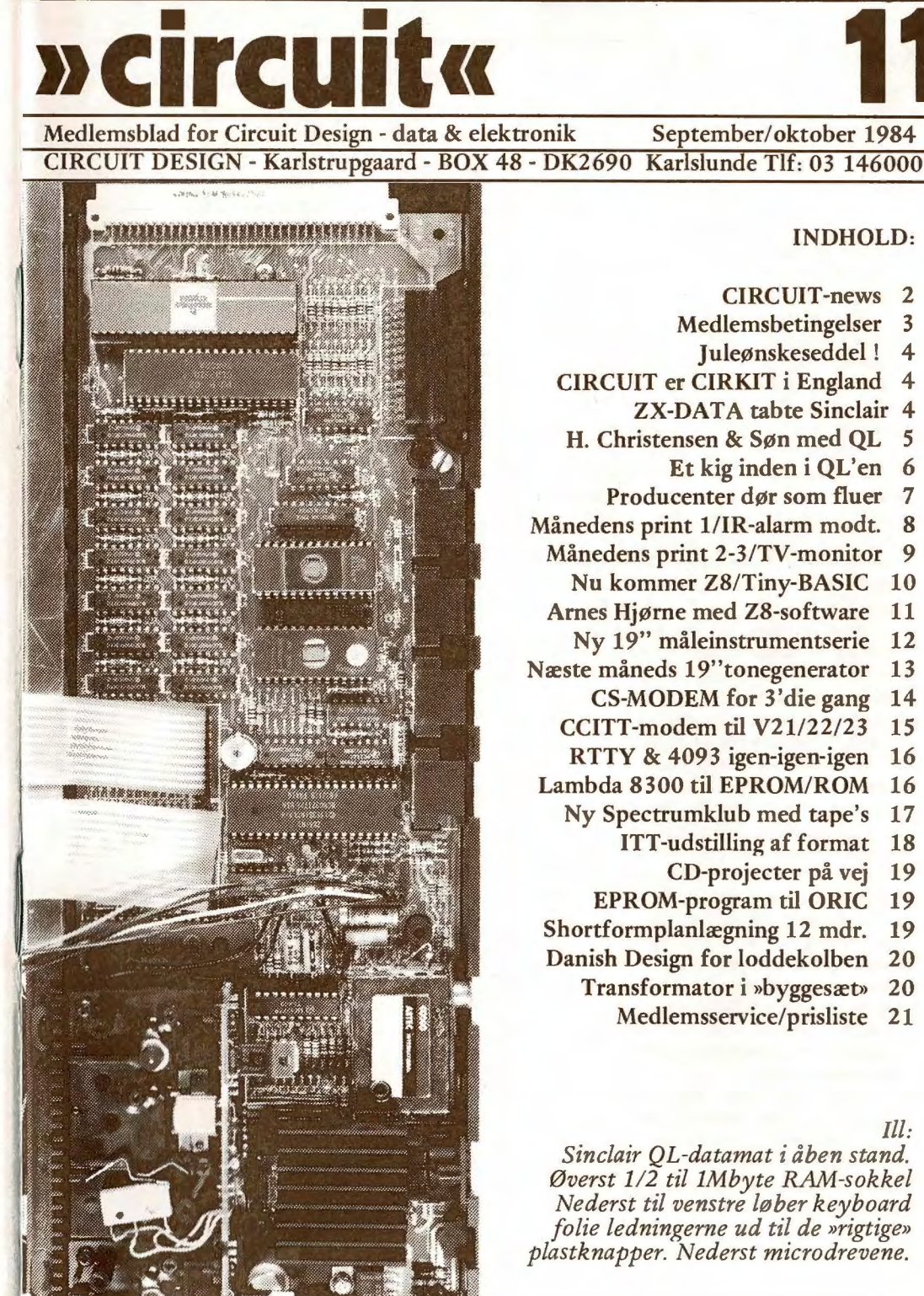

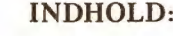

September/oktober 1984

**CIRCUIT-news** 2 Medlemsbetingelser 3 Juleønskeseddel! 4 CIRCUIT er CIRKIT i England 4 **ZX-DATA** tabte Sinclair 4 H. Christensen & Søn med QL 5 Et kig inden i QL'en 6 Producenter dør som fluer 7 Månedens print 1/IR-alarm modt. 8 Månedens print 2-3/TV-monitor 9 Nu kommer Z8/Tiny-BASIC 10 Arnes Hjørne med Z8-software 11 Ny 19" måleinstrumentserie 12 Næste måneds 19"tonegenerator 13 CS-MODEM for 3'die gang 14 CCITT-modem til V21/22/23 15 RTTY & 4093 igen-igen-igen 16 Lambda 8300 til EPROM/ROM 16 Ny Spectrumklub med tape's 17 ITT-udstilling af format 18 CD-projecter på vej 19 EPROM-program til ORIC 19 Shortformplanlægning 12 mdr. 19 Danish Design for loddekolben 20 Transformator i »byggesæt» 20

Medlemsservice/prisliste 21

#### $III:$

Sinclair QL-datamat i åben stand. Øverst 1/2 til 1Mbyte RAM-sokkel Nederst til venstre løber keyboard folie ledningerne ud til de »rigtige»<br>plastknapper. Nederst microdrevene.

#### **CIRCUIT-new's**

Vores altoverskyggende problem i øjeblikket er pladsen. Vi vader rund i en blanding af bogpakker, nyudvikling, repro til kommende bogpakker og varer.

Det hænger sammen med byggeriet af nye kontorer og vores forretning for Medlems-Service, som vi håber på kan åbne fra I.december. Vores håndværkere har støbt gulve og lavet vvs installationer mens vi har lavet bogpakker og nye konstruktioner. Og »sommerferien gik med at hakke 250 kubikmeter jord og beton ud fra den tidligere stald. Et job vi at hensyn til økonomien havde taget på os selv. Men sikke'n sommerferie. Det var en lille opgave af den slags man tror koster 2-3 dage. Det viste sig at være en opgave på 4 mandemåneder ind. luftkompressorer af den tunge slags i 14 dage.

Det pudsige var at vores nye lokaler viste sig at skulle bygges på hele 4 generationer af stalde. Formodentlig en lerstampet stald med marksten fra midten af 1800-tallet, så en moderne belægning fra 1920'erne, et nyt betongulv fra slutningen af 1940'erne til en kostal og endelig en ny betonbelægning fra 1956 til en svinestald. Selve bygningen viste sig at stamme fra 1920'erne men med så kraftige forbedringer i 1956, at vi faktisk troede det hele var fornyet i 1956. Men vi blev belært om noget andet efter at den endelige indbydelse til du holder det have hugget os igennem 3 lag beton. For at sætte kronen på værket viste det sig at det var Ålborg-Portland Cement der havde ejet bygningen i S0'erne og at de havde leveret deres egen cement fra Karlstrup Kalkbrud. Og derfor var der ikke sparet på »pebret». Ja, vi måtte faktisk have fat i en ny stor luftkompressor - den første »stod af» med knækket hovedaksel.

Men som sagt,- det er nu et overstået kapitet i vores historie og måske af ret ringe interesse for medlemmerne.

Men det bliver vores forretning ikke. Lad os derfor først se lidt på de officielle åbningstider:

#### **EKSPEDITION** I **FORRETNINGEN:**

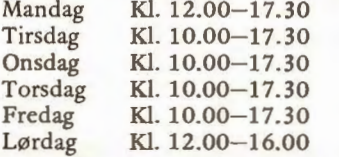

. . . . . . . . . . . . . . .

Søndag den 16/12, 23/12 og den 30/12 vil vi også have åben for medlemmer fra kl. 12.00-15.00.

#### **Den kommende åbning af CD's FORRETNING for medlemmerne**

Bogpakke 12 udsender vi i uge 48. Dvs. i tidsrummet fra den 27-11 til 29-11. Lørdag i samme uge glæder vi os til at se vores forretningsforbindelser, venner og bekendte til officiel åbning. Medlemmerne skal også være velkommen selvom vi denne lørdag ikke vil kunne ekspedere varer - blot vise os fra den pæne side forhåbentlig ?

MEN, når dette skrives er ombygningen langt fra færdig. Vi står på det nærmeste lige midt i rodet. Derfor er det vanskeligt at overskue om håndværkerne holder hvad de lover. Men måske går det som DSB ? De holder jo mere end de lover !

Lad os håbe det og lad os så vente med næste CIRCUIT-12 i hånden - og forhåbentlig hele den spændende DECEMBER-bogpakke i hånden med TINY BASIC COMPU-TEREN.

Den skal være klar, så du allerede om mandagen den 3-december 1984 kan se den hos os hvis du skulle ha' lyst.

Det samme gælder vores andre konstruktioner såsom computeroscilloskop, RTTY og forstærkerserien. Til demonstration af den og specielt dens dynamik har vi skaffet os en Compacc-Disk Laser-grammo· fon, der på et sæt Philips højttalere kan demonstrere pulser på 120-125dB. Vel at mærke uden baggrundssus, knitter og knas.

**CIRCUIT-11 MEDLEMSBETINGELSER Disse frie og enkle medlemsbetingelser erstatter sammen med leveringsbetingelserne bag i Cir cuit tidligere bestemmelser.** 

**»CIRCUIT-11» September/Oktober-1984** 

**Medlemsblad for Circuit Design. En virksomhed for semiprofessionel dataog elektronik** i **bogklubform.** 

#### **Medlemsskab:**

Aktive medlemmer skal købe mindst 3 af 6 årlige bog- og printpakker for at modtage samtlige 6 numre af »Circuit». Passivt medlemsskab tegnes, hvis man ønsker at benytte medlemsservice og modtage de 6 årlige »Circuit's».

#### **Nytegning/anbefaling:**

Alle nytegnede medlemmer kan modtage månedens bogpakke, samt den efterfølgende til introduktionspris. Ved betaling af hele tilbudet er den efterfølgende pakke betalt. Derefter betaler man enten den kommende pakke 8 dage efter den modtagne eller indsender »spring-over» kort i en frankeret kuvert. Så kan alle forsendelser ske efterkravsfrit,- også Medlems-Service ! Indmelder et aktivt medlem et nyt aktive medlem har anbefaler ret til månedsgaven når det nye medlem har betalt. Se nedenfor for gaven:

#### **Priser per 1/10-84**

Introduktionstilbud: Kr. 169,- (2 pakker). Passivt medlemsskab/6xblad: Kr. 79,-. Månedspakkepris: Kr. 99,-. Circuit 11: Kr. 15,- incl. porto/moms.

#### Månedsgave for anbefaling af nye akti**ve medlemmer :**

1) CA50-PWR - print og vejl.

2) CX81-TLF - print og vejl.

#### **Læserne:**

Redaktionen modtager indlæg til brevkassen Input/Output, som bringer de breve med besvarelse, der er plads til.

#### **GARANTI:**

Circuit Design giver kun råvaregaranti efter købeloven. Service udføres kun mod aftale og til dagstakst. Eneste undtatagelse er gratis Teknisk Telefonservice alle fredage mellem kl. 14-16 på tlf: (03) 14 60 46

Desuden benyttes samme telefonnummer indtil udgangen af 1984 til teknisk test og justering af MODEM. Medlemmer kan de fleste hverdage mellem kl. 19.00 til 23.00 ringe til modem'et på 300 baud duplex. Menu sendes på alle karakterer og altid på LF (CHR.10/13). Det medfører starttext. Menu fremkommer ved afsendelse af "M" og kodetegnet for indtrængen er CD. Der må påregnes jævnlige nedtagninger.

#### **MEDLEMS-SERVICE:**

skaffer de komponenter til CD's konstruktioner andre ikke gider eller kan skaffe dig. Eller anviser leverandør. Medlems-Service er indtil 1-12-84 kun postordreforsendelse. Fra 3-12-84 er medlemsbutikken på Karlstrupgaard åben for direkte henvendelser. Daglig åbningstid: Mandag: Kl.12.00-17.30. Tirsdag til fredag: Kl. 10.00-17.30, Lørdag fra 12-16. Du kan læse mere om det praktiske fra December 1984. Således vil vor forretning have demomodeller, EPROM-sletter etc til din rådighed.

#### POSTORDRE: 03 14 60 00

CIRCUIT DESIGN - Karlstrupgaard BOX48 DK-2690 KARLSLUNDE

#### **JULEØNSKESEDDEL**

Fra vores første officielle åbningsdag den 3-december til 30-december vil vi have »dagens-tilbud» for kontant afhentning. Vi vil simpelthen sælge eet styks varer til kostpris hele julemåneden. EEN ny ting hver dag, men kun kontant og direkte afhentet.

Juletilbud vil komme til dig i form af en liste med CIRCUIT-12 og bogpakke-12. Du får altså først listen lige før vi åbner.

Vi forestiller os at mange ikke har mulighed for at komme og deltage i tilbud'ene, men kan heller ikke se nogen løsning på problemet. Vores idee er at lave »tilbud» på de større og tungere varer i afmålte kvanta. De tunge varer belastes ofte af dyr forsendelse eller kostbar emballage. Derfor skal vores tilbud være så favorable, at det kan betale sig for dig at køre fra den fjerneste afkrog af Sjælland efter de bedste tilbud.

Så får du samtidig mulighed for at besøge os, hvad vi glæder os meget til. Vi har ikke haft mange muligheder for at snakke med de næsten 4.000 professionelle medlemmer og kollegaer vi idag er.

Men HUSK NU VENLIGST, det er FØRST i DECEMBER når første lys på adventskransen ER tændt.

## **CIRCUIT Design hedder CIRKIT i England**

Som vi nævnte i Circuit-10 var vi en tur over den »lille dam», nærmere betegnet i England, for at afsætte vores ide og prints. Det blev til en lovende aftale med det tidligere ret kendte AMBIT INTERNATIONAL nu altså CIRKIT Holdings PLC. Navneligheden er en ren tilfældighed, som vi har moret os meget over.

CIRKIT har slået sig sammen med to andre meget store postordrevirksomheder i England. Bl.a. har man startet en landsdækkende konkurrence om elektronik og konstruktion af kredsløb og data med en pengepræmiesum på 100.000 engelske pund. Det svarer med dagens kurs til 1,4 million kr. Ideen er at få engelske drenge i alderen 14 til 18 år til at interessere sig mere for dette

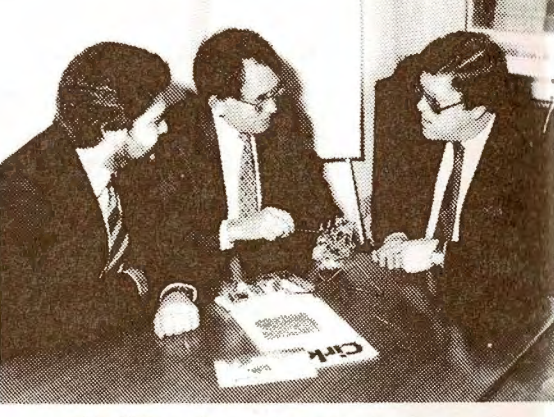

*CIRKIT er den største i England men vil være endnu større. Derfor en 1.4millioners konkurrence i elektronikdesign f 14-18 årige.* 

emne. Og mon ikke det lykkes med sådan en præmiesum. Vi tabte helt pusten - men der er jo også 10-20 gange flere indbyggere i England end hos os.

Vi er meget glade for at få fodfæste i England, fordi vores udvikling så bedre kan betale sig. Det kan igen få afsmittende virkning på vores produkter og bogklubben. For når vi kan sælge flere konstruktioner og print bliver der flere penge at lave udvikling for.

#### **ZX-DATA bli'r almindelig dataforhandler i Hvidovre**

Vi nævnte nu for godt 2 måneder siden at der var problemer hos ZX-Data. Det har alle nu fået verificeret gennem omtale i Jyllandsposten og Erhvervs Bladet.

I jyllandsposten skriver Ole Grunbaum blandt andet, at det skyldes drøn hårde konkurrence fra parallelimportører. Samtidig skriver han at ZX-Data's direktør Svend Garbarsch - tidligere journalist - har solgt mere end 20.000 Sinclair datamater gennem de sidste par år, men ikke har haft den fornødne kapital til introduktion af efterfølgeren for Spectrum, QL'en. En 68000-maskine til 10.000 kroner?

Måske nok, men 20.000 maskiner og diverse ekstraudstyr må mindst have repræsenteret 40 millioner kroner. Og med viden om at importprisen fra England var halvdelen, har ZX-Data og diverse forhandlere scoret 20 millioner i fortjeneste. Hvis halvdelen<br>er gået til ZX-Data har der sandelig været<br>noget både til lønninger, lys, varme og an-

noncer. Men det er altså slut nu.<br>
Jyllandsposten skriver også at ZX-Data<br>
ikke kommer til at lukke af den årsag,<br>
men at man vil fortsætte som forhandler<br>
af samme produkter, som H. Christensen<br>
og Søn i Skovlunde nu vil

center i Hvidovre - skriver Erhvervs Bladet...

# **H.CHRISTEN & SØN**<br>blev den nye<br>Sinclair agent i<br>Danmark 3-9-84<br>Man ejer også Centron !

Vi ønsker H.Christensen & Søn tillykke med det eftertragtede Sinclair agentur for Danmark. Det forlyder fra sædvanligvis velunderrettet kilde, at der ikke kommer til at ske nogen omvæltninger i salgspolitiken i forhold til tidligere. Der vil altså stadig være een importør for Sinclair's produkter og stadig et forhandlernet.

Det kan undre en, at det gamle hæderkronede papirfirma H. Christensen & Søn ejet af De Danske Papirfabrikker, som igen er ejet af De Danske Sukkerfabrikker - ikke vil lave om på det system. Der er nemlig så benhånd konkurrence på computermarkedet at der ikke rigtig er plads til to avanceled. Dvs. både forhandler og agent/importør.

Virksomheder som Audioscan og Dansk Hi-Fi Klub er jo med til at ændre radiobranchen på samme måde. Eller tag f.eks. Bilka og andre virkeligt store detailkæder. De er så store, at de simpelthen importerer det hele til egne butikker. Springer nævnte led over med samlede ben.

At H. Christensen og Søn lover os QLmaskinen til omkring 10.000 kroner synes H. Christensen og Søn ejer bl.a. Centron at være helt umuligt. I en tid hvor man kan købe en IBM-compatibel maskine for 15- Desuden vil ZX-Data så føle sig fri til at 16.000 kroner med to rigtige floppe'er er det svært at se hvordan Sinclair skal få nogen afsætning af QL'en i Danmark. Nok er maskinen fantastisk og kan en masse smarte Apple/Lisa/Mclntosh trick's på grafikken, men der en også blot et stykke beskedent plastic med forbløffende få siliciumbrikker i. Og når Sinclair har dækket sine udviklingsomkostninger ind kan man godt forestille sig at den skibbes af gennem Sinclairs eget engelske postordrefirma for 2.000 kroner. Udgangspunktet er i øjeblikket 5.000 kroner i England. Derfor kan det undre at den nye danske leverandør langer ud med l0kprisen ? Der er ikke mange med så sort et bind for øjnene i Danmark. Folk med computerinteresse kan se hvad QL'en koster i mindst 10 engelske fagblade - som den mindste kiosk har på hylden i den mindste danske provinsby.

En situationsrapport fra en KTK-kiosk i Solrød Center per 1-9-1984 gav et optællingsresultat på 28 forsk. computerblade !

Selv en fagmand kan stønne over SÅ stor interesse. Men sælges der så ligeså mange computere som tidsskrifter. Svaret er nej.

## **QL'tanker eller Sinclair's fight**

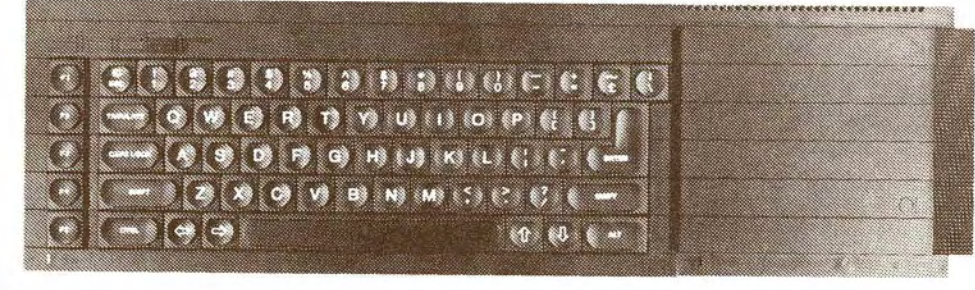

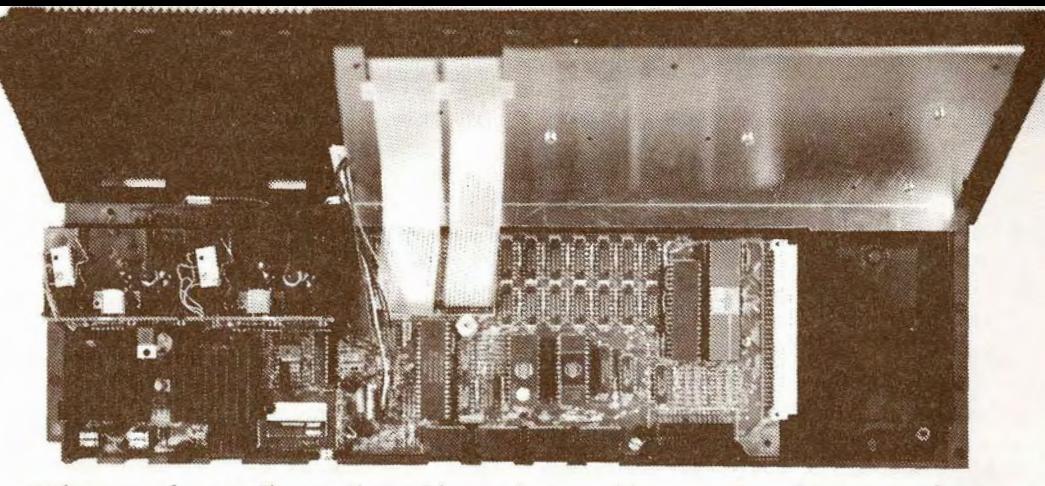

*QL 'en en en lang madkasseagtig maskine med rare trykknapper. Den eksterne port har færre tilslutninger end normalt. Kun adresse,8-bit data og et par styreledninger. Desuden 4 engelske "telefonstik" for printer, joystick, network og monitor. Man vil begrænse programpirateriet* !

har været under luppen hos os. **Vi** fik ad- rigtige knapper som QL'en har ovenpå, er grundigt på computeren. Typisk engelsk. Designet på en ultra smart måde, designet på undre os om QL-en kom ned UNDER 2.000 grundlag af gode ideer men gennemført som på en aftenskole af begyndere. Men QL'en har jo 2 floppy-diske ind-

meget billige design. F.eks. kan man forestille sig at maskinen får hård konkurrence. Hvis man så skal kunne konkurrere må maskinen kunne fremstilles billigt. Hvis vi regner med den sædvanlige udvikling inden sammenlignes.<br>for halvledere UDEN at tage hensyn til den Men Sinclair's designere har også tænkt for halvledere UDEN at tage hensyn til den i øjeblikket herskende mangelsituation, vil på det argument. Man vil give kunden et QL'en kunne produceres billigere end Spec- RAM-modul som i ZX81-dagene, men bare trum. Dvs. når priserne på komponenterne - med 1/2-mega byte - måske siden 1 megaog her tænkes specielt på 68000'eren - er byte. Og så er de svagelige microdrev ikke kommet ned i et naturligt leje, er der kun længere helt så tåbelige - hvis de da overet par ROM'er, en specialintegreret kreds hovedet vil blive brugt. For med så stor en en<sup>· Ph</sup>ilips til farven, 16 standard 64K DYN-<br>RAM'er, modulator og plastic.<br>kan man skifte. RAM-modul som floppy-

Det forlyder at Sinclair har brugt nær skiver. Og halvleder-floppy'er vil arbejde<br>ved 20 millioner på det ny »rigtige» key- mindst 10 gange hurtigere end floppy'er. ved 20 millioner på det ny »rigtige» key- mindst 10 gange hurtigere end floppy'er. board i værktøjsomkostninger. Men så har Ja endog hurtigere end Winchester's. Så han vist også fået sig et hel serie effektive måske ER QL'en ikke så fjollet endda med ser fint ud ude fra og er godt at betjene. Men sammen med Spectrum! åbner man kassen afsløres det at kontakterne Alternativt KAN Sinclair så indbygge er samme type flex-folie som i både ZX81 og de 1Mbyte 3" floppy'er vi har hørt man har

Det længe ventede spøgelse fra Sinclair ste IBM-tastaturer fra Taiwan med gummi og gang til at se »dyret», åbne kassen og pille det alligevel FOR billigt. Men måske go' køb-<br>lidt ved indmaden da vi var i England. Men mandskab. For det KAN jo tænkes at QL'en lidt ved indmaden da vi var i England. Men mandskab. For det **KAN** jo tænkes at QL'en når forventningerne skrues i vejret på grund- skal konkurrere Commodore helt ned i skar for telt ned i skar af<br>lag af den åndeløs deilige 68000 processor, støvet. Og så SKAL QL'en være billig at lag af den åndeløs dejlige 68000 processor, støvet. Og så SKAL QL'en være billig at damper lidt af interessen af, når man ser producere. Fortsætter hjemmecomputer

Nogen tanker ligger der nok i det bygget vil forhandleren sige. Og det er både rigtigt og forkert. For Sinclair's microdrive et par micro kassettebåndoptagere. Derfor

Reformed and the resolution of the man skifte RAM-modul som floppy-<br>Det forlyder at Sinclair har brugt nær skiver. Og halvleder-floppy'er vil arbeide sine små microdrev. De passer i øvrigt ikke

de 1Mbyte 3" floppy'er vi har hørt man har Spectrum. Sammenligner man med de billig- købt hos i Japan i utrolige antal. Det må

tiden vise.

 Hvad tiden derimod allerede HAR vist er, at Sinclair Guru'en også kan tage fejl. Salget på det amerikanske marked har slået totalt fejl. Timex 1000, 1500 og 2000 datamaterne er det rene flop. I USA har Commodore forlængst snuppet den lave del af computermarkedet. Det betyder at man fra Sinclair's side ikke har snakket så højt om det nuværende overskud. Det gjorde man i 1983 hvor Clive Sinclair blev milliardær på ZX'erne.

Men Sinclair har åbenbart stadig skillinger i kassen, for det forlyder, at man nu planlægger at bygge egen halvlederfabrik. Der skal man i første omgang masseproducere 256K D-RAM'er til QL'en og måske senere ligesom Commodore også producere spacialkredse, så man kan holde på sit monopol indenfor hjemmecomputere.

Allersidste Sinclair information fik vi ved et tilfælde da en af vore branchekollegaer tilbød os Timex-1000 computere for kr. 200,- per stk. Vi var lige ved at sige ja tak til et hundrede stykker, men hørte så ikke mere !? Måske fordi Sinclair fik stoppet det hul i tide. Man havde nemlig en kæmpe **SPANSK** produktion liggende til det amerikanske marked. Som ikke kunne sælges. Smarte forretningsfolk fik lirket en del maskiner ud og solgte dem til dumping på det europæiske marked. Men måske er hullet så stoppet ved at man har sendt resterne til Røde Kina. For DER har man ikke mange computere endnu. Og lige nu er ZX81 det store nye i Røde Kina. Ligesom vi er *5* år tilbage for USA er Røde Kina altså *5* år længere tilbage fra OS. Måske en overvejelse for danske elektronikproducenter.

Synd at Røde Kina ikke har så megen valuta. Christian Rovsing A/S kunne nok godt bruge et par hundrede millioner i forudbetalte ordrer på computere og programmer!

## **Computersalget er gået helt i stå.**

Computersalget i England er i øjeblikket gået totalt i stå. ORIC-producenten, som ejes af en middelstor engelsk automobilproducent er næsten helt fallit. Man havde i begyndelsen af 1984 realiseret et under-

skud på 4 millioner pund. Det er godt og vel 50 millioner kroner! Det kan næppe fortsætte længe endnu, hvis ORIC da ikke kan hæve prisen på Deres computere til 20-30.000 kroner. Nyheden ATMOS er tiltalende på teknisk plan. Men når de kunder der køber plastlegetøj til spilleformål har fået nok, er der kun få seriøse tilbage. Og de seriøse falder for det meste for Uncle IBM. Tænk bare på dybden i en sætning som:

" Nejjj da, jeg har forlængst skibbet småcomputerne til fordel for min PC",- Den ubegavede: "Hva'fån PC-type ?". IBM-ejeren: "Er der andre? "

#### **Producenterne dør som fluer i 1984**

Men ORIC er ikke alene. Dragon **VAR**  faktisk gået konkurs hvis ikke et stort spansk støttet industriforetagene i Spanien havde købt hele molivitten. Med, sikkerhed for at det Spanske TV-ville støtte en undervisningsplan for EDB med Dragon datamaten som undervisningsmaskinen. Så nu er Dragon altså produceret i Spanien.

Og det hollandsk overtagede New-Brain hører man så godt som intet til længere.

Det kan undre at Commodore står så stærkt - hvorfor mon:

Det er der flere årsager til. Commodore ejer idag selv så godt som alle agentled og importører selv. Og Commodore fremstiller selv alle sine integrerede kredse på egen IC-fabrik i Californien. Derfor skal man ikke tænke så grundigt over hvor avancen lægges. Bare man bliver en af dem der **FÅR**  avance ud af det.

 Texas havde med Deres konstellation alle mulighederne men tabte det hele på gulvet i konkurrenceræcet. Lagde for højt ud i forhold til konkurrenterne med en for dårlig grundmaskine og tabte det hele på gulvet i et brag til 1 milliard kroner. Imponerende.

Når Commodore klarede det så godt og altså stadig er i live må det skyldes, at der trods alt er tale om et tilpas godt produkt. Specielt CBM'ernes keyboard, gennemtænkte system og mulighed for rigtig DISK, PRINTER og SKÆRM til fornuftige priser har befæstiget deres stilling. Det er en sælgers drøm: Den rigtige

vare til den rigtige pris på det rigtige tidspunkt. Så gør det mindre, at CBM64'en er noget juks i programmeringsmæssig stand. Basic'en er f.eks. helt idiotisk dårlig efter dagens standard. Men det hentes ind på de softwaremuligheder der kan sælges ved siden af.

Men HER har Commodore måske forregnet sig lidt. Gennemgår man nemlig avisernes annoncespalter for CBM-64 udstyr, bugner det nemlig med brugttilbud. Men mest på programmer ! De programmer man skal købe gennem faghandlen i form af kassette, disk eller moduler tilbydes f.eks. gennem Den Blå Avis til priser fra kun 10,- kroner. Og vil man have for 4-5 .000 kr. professionelle programmer, er der mindst 50, som kan sælge dem brugt for 200 kroner ind. disk ! Der kopieres simpelthen så det næsten er utroligt. Enkelte lover flere hundrede programmer på diske for priser på under 100 kroner. Og det er programmer, der enkeltvis ikke kan købes for den pris.

Vi kontaktede at par »kopister» på annoncerne og spurgte om de solgte kopier uden mindste form for skrupler. Det gjorde de vi snakkede med, så *vi* var nær *ved* at blive overbeviste om at det var den måde programmer blev solgt på i Danmark. Måske, men hvordan skal ophavsmanden til et program i Danmark få sin udviklingstid betalt ? Det er svært at se. Så svært at man

måske kunne ønske tilstande som i USA, hvor man nu kan retsforfølge kopisterne uden nærmere undersøgelser.

Videre gik det rundt til de Engelske databutikker. Der var yderligere tre ting mere vi rigtig lagde mærke til: Først Armstrad Computeren - engelsk af oprindelse, men født i Hong-Kong. Dem var der helt utrolig mange af. Enhver butik med forskellige computere i vinduet havde en stak Armstrad på gulvet. Drønhård konkurrence. Mon der er FOR mange Armstrad computere ude. Det er svært at sige. For computeren er en rimelig god Basic-maskine men med et rædselsfuldt design og en elendig kassettebåndoptager indbygget - som får en til at tænke på plasticlegetøj.

Anden overraskelse var den ellers så lovende LYNX-96K computer fra Camputers LtD. Dem så vi i to discountbutikker for

149 pund. Det svarer til 2.000 kroner og er efter vor mening UNDER kostprisen i forhold til hvad man får af elektronik.

 L YNX er altså OGSÅ færdig. Måske fordi VIC-20 kunne sælges for 1200 kroner incl programmer/KASSETTEBÅNDOPTA-GER!

Sidste overraskelse kom fra Sinclair, som nu sælger Spectrum i England for 1.500 kroner for 48K versionen ind. 8 helt fantastisk gode programmer. Trækplasteret er et elektronik CHIP-design program, som vi gjorde alt for at få fat i. Det lykkedes IKKE, for det blev KUN solgt sammen med en ny maskine - smart. Men også et bevis på at Sinclair pludselig har for stort et lager af Spectrum'er.

Det må nok være vor konklusion, at de som vil lege med computere i farve og grafik enten ikke gider længere eller har rigeligt med computere på hylden. Nu er der kun et beskedent opfølgningssalg til priser ingen kan leve af.

Professionelle ser sig nu om efter holdbare computere i kraftigt design til skole, kontor og industri,- og vel at mærke computere med masser af fri hukommelse. Endvidere stiger kravene til computere så selv en skoleelev nu spørger om hvor mange megabyte man kan udvide Winchesteren til og om maskinen kan køre interaktivt med andre computere i netsystemer. I Næste omgang er det IKKE nok at komme med en farve grafik computer. End ikke microdrive eller floppy'er kan få køberen til at hoppe rundt af glæde. Der skal MEGET mere tid nu.

#### **IR-ALARMEN nu i hus. CD's ll'te udgivelse afslutter med modtager alarmmodul**

IR-ALARM'en med senderen CC20-Tx fra august-84 afsluttes nu med modtageren CC20-Rx i bogpakke 11. Dermed har vi hos Circuit Design medvirket til at bringe læserne et langtrækkende og pålideligt alarmsystem, som senere kan udbygges med flere enheder til andre alarmformål.

Der er ikke for øjeblikket planlagt nogen egentlig alarmcentral fordi vi først vil se på hvorledes det kommer til at gå med den længe lovede TINY-computer, som var ved at gå helt i vasken. Vi har, som du kan læse af det følgende, dog klaret os igennem ved at skifte til den elegante 2ILOG 28 processor type 28671.

## **Lige nu gælder det CD's monokrome MONITOR**

Denne måneds anden konstruktion - en rigtig TV-monitor for bl.a. hjemmecomputer er meget efterspurgt. **Vi** har en ide om at det skyldes både pris og det faktum at mange af medlemmerne er godt trætte af at benytte et fjernsyn som display. Forståeligt nok, for man bliver gavaldig tosset i hovedet af det flimmer et almindeligt TV-giver fra sig.

Til forskel fra mange andre konstruktioner med mange komponenter og justeringer er **CS-MONOC** monitoren faktisk ganske nem at bygge. Når man har fået fat i de mere eksotiske komponenter skal det hele bare klampes sammen efter styklisten. Og i de fleste tilfælde vil der straks være blus på skærmen. Brugeren skal så foretage næsten 20 justeringer - på trimmere, spoler, magneter og bøjler. Men det er nemmere og sjovere end man skulle tro. I monitoren kan man nemlig se på selve skærmen hvad der sker *ved* hver eneste justering. Der er 117 justeringer af billedets form, men med en computer som mønstergenerator kan man nemt lægge det hele på plads: *Dvs.* stille billedet lige, stille det midt på skærmen og justere hjørner. Monitoren er nok en af de mest lærerige elektronikopstillinger vi nogensinde har produceret. Man kommer igennem hele spekteret af kredsløb på en interessant og lærerig måde - og opfører man sig ikke ordentlig, giver monitoren et ordentlig smæk over fingrene. Den går ind for gammeldags opdragelse og straffer ubetænksomme fingre med 12.000 volt!

*Her har du den næstsidste prøve på alarmmodtageren. Desværre er der mangler midt på printet, som vil være smukt på plads når printet udsendes ved månedsskiftet i sept.loktober-84.* 

> *Den lille IR-linse B20-DJR er optisk korrekt designet for IRdioden BPJ04* - *50% længere!*

m

Spøj til side - det eneste minus ved vores monitor i indlæringsmæssig henseende er at man skal tænke sig om før man handler. Ellers er der go' mulighed for store og måske farlige stød. Vi kan ikke anbefale den konstruktion for folk med svagt hjerte, pacemaker eller dårlige nerver. Kun *ved* at gøre som beskrevet i vejledningen kan man undgå hårdhændet straf fra **CS-MONOC.** 

Der indgår omkring 10 specielle komponenter i monitoren man ikke kan få hvor som helst. Og når vi overhovedet TØR gå igang med en monitor er det fordi der i Danmark rent faktisk produceres en hel del monitorer rent professionelt. Den gamle Arena TV-fabrik, senere 3F og nu Horsodan fremstiller en hel del monitorer til profesionelle. Og gør det godt, for Horsodan laver rigtig dansk håndværk. Men prisen for Horsodanmonitorer begynder desværre også først et godt stykke over de 1.000 kroner.

Men Horsôdan og et par andre danske monitorproducenter er årsag til at vi tør hægte os på vognen. For i alle tilfælde er det Philips danske afdeling Miniwatt, som klarer komponentleverancerne. Det betyder at alle danske forhandlere af elektronik rent faktisk kan levere samtlige stumper hvis de vil. For Circuit Design har aftalt med både Miniwatt og grossisten Copax i København, at stumperne skal ligge klar ultimo september. Så er vi sikre på at både vore fuldbefarne prof-medlemmer og vore amatører kan

få stumperne. Og »As The Raisin In The Hot-Dog End» vil vi selv i Medlems-Service supplere med hele molivitten for en tudse, hvis du ikke selv har noget på hylden.

Medlems-Service vil også kunne levere alle IC-kredsene, de to specielle transistorer, et *9"* grønt billedrør (og på forespørgsel et 12"), afbøjningsspoler, højspændingstransformator og kabler. Simpelthen DET HELE til indbygningsformål.

Vi er også ved at forberede en bagplade af aluminium til opspænding af elektronikken (der skal ha' lidt køling), en grøn reflexfri forplade og MÅSKE en folde-ud-kasse.

Det sidste dog kun hvis vi får forespørgsler nok. Det håber vi, for vi vil gerne producere en lille miljøvenlig trækasse i limtræ, som kan puttes ind i ethvert dansk designet kontor og lab-miljø. Vil du være med så ring.

Vi er OGSÅ VILLIGE til at hjælpe små industriproducenter igang med monitorproduktioner på måske 10 eller 100 apparater om året. Ikke nødvendigvis med os som komponentleverandør - men dog KUN med os som printleverandør. Kontakt os hvis du har aktuelle og seriøse ønsker om en industriproduktion af 9-12" monitorer. Laver du f.eks. 100 på een gang koster stumperne dig næppe under 500 kroner. Det er værd at overveje for mindst 10 af de danske elektronikproducenter vi allerede leverer print og know-how til. Og det er vigtigt at holde den del af arbejdet vi kan på egne hænder frem for at importere fra Fjern-Østen.

Hvis du modtager vores bogpakke har du styklisten i monitorvejledningen. Vores lstk. priser med moms og l0stk. priser uden har du bag i dette nummer af Circuit-11.

Hvis interessen er stor nok, har vi mulighed for at tage en hel container af grønne monitorrør hjem. I det tilfælde vil alle få tilbudet fra vores forretning når den ER åbnet i december måned. Eneste problem i hiemtagelse af en container er eventuel forsendelse til fjernere egne. Det er meget dyrt at emballere og forsende et råt billedrør, så enden på det **KAN** blive at rør kun kan sælges til lavpriser mod direkte afhentning.

Vi har godt nok medtaget *9"* røret i vores prisliste, men vi vil **KUN** sende det godt emballeret som glas med fragtmand og på din fragtregning. Hvem skal ellers betale gildet?

## **NUKOMMERZ8 Super TINY-Basic for profs og nybegyndere**

Vi har tidligere annonceret vores NEC-Tiny-Basic computer, men som vi skrev i vores medlemsblad 10 var der problemer. Både prismæssige og problemer med at få den nødvendige dokumentation. Således viste det sig at den praktiske computer skulle have **RAM** i moduler af 8Kbyte, mens man havde lovet lKbyte. Da RAM-kredse på 8K i sig selv koster betragtelig mange penge, er NEC's Tiny-Basic computer nu erklæret for STENDØD i vore hænder. Hvad nytter det at lave en lille styringscomputer, hvis den så kommer til at koste mere end en CBM64 hjemmecomputer.

På vores tur til Kong Arthur's land besøgte vi netop de folk, som i England stod bag lanceringen af Z8 med Tiny Basic. Vores kontakt er netop Jonathan Bureheil, som i RE & **W** (Radio-Electronic & Wireless) stod bag ide og design.

At Jonathan Bureheil samtidig er technical manager hos Ambit/Cirkit kan næppe undre.

 I vore diskussioner med Jon.B. blev vi klar over en række uheldige sider af udviklingen på 28-kortet, som vi IKKE ville gentage. Derfor er Circuit Design's 28 ikke nogen kopi af den eller andre, men noget nyt på en ny og billigere måde.

Lad os først se på den oprindelige engelske version.

28'eren i Radio & Electronics blev udviklet på 2 kort. Et europakort med et komplet udviklingssystem og et lille brugerkort med plads for egen udvikling i EPROM og lidt RAM. Desuden diverse strømforsyninger og levelconvertere for terminaldrift.

Udgangspunktet for englænderne var at lave en Z8 som kunne udvikles og programmeres fra en »dum» terminal af RS232-type. I det store hele ikke særlig originalt, men mere normalt og industrielt tænkt.

Den engelske **28** koster idag over 5.000 kroner at starte op med netop fordi der skal et EPROM-udviklingssystem til. Det mener vi er en af de største fadæser. Resultatet er at englænderne knap nok har solgt 500 enheder. Helt utilfredsstillende i så stort et land.

*En »lysavis» som denne LED-DOT-matrix på 2 linier giver 2 linier af 24 karakterer på 5x8 og koster nu under kr. 500,-.* 

I samme tidsrum har vi lavet EPROMbrænderen CX81-PRM til 2716-27128, som kører på ZX81/Lambda/Marathon/Spectrum VIC-20 og Commodore-64. Og vores E-PROM'er er nu ude i mindst 3.000 eksemplarer. Det har simpelthen været en helt overvældende succes.

 DERFOR er det tanken at benytte en af de nævnte computere og vores udbredte EPROM-br ænder som et helt udviklingssystem. Og det er vi startet på.

Det er vores alle sammen's herlige »Arne Thage», som kommer til at stå bag den helt nødvendige software til formålet. Det er Arne, som har lavet masser af ZX81-programmer for os lige siden vi startede, og når vi nu ikke længere nærer så store ønsker om at lave nye 2X81-programmer til en udgået maskine, kan Arne tage fat på Z8, hvilket sker med brask og bram. For vi indleder stærkt fra decembernummeret af Circuitbladet med »ARNES HJØRNE». Man bliver nemlig ikke færdig med Z8 på en aften.

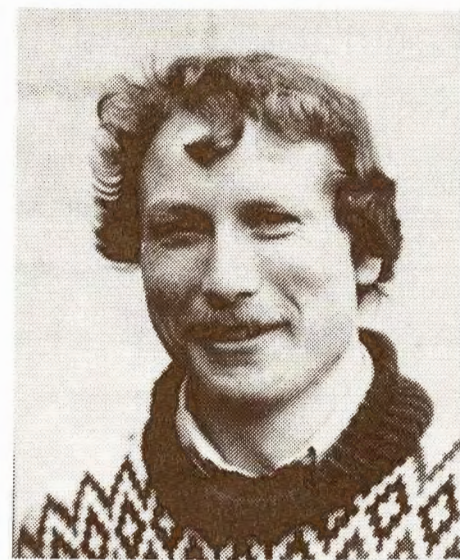

*Her er Arne Thage. Til daglig arbejder han på et stort projekt for vibrationsanalyse. I fritiden folkedanser/harmonikaspiller og ZB'er.* 

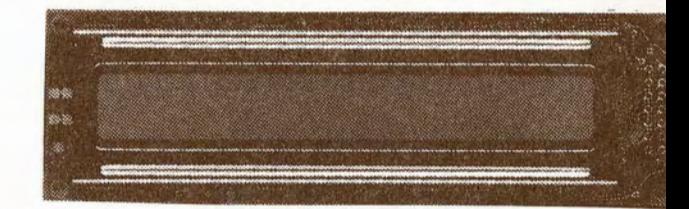

## **ARNES HJØRNE med Z8 ideer og programmer**

Fra december vil vi 1 år frem fast have en eller flere sider med ideer og programeksempler i ARNES HJØRNE. Arne Thage, som til daglig er full-proff på en af de største og bedst fungerende nordsjællandske elektronikvirksomheder, vil hjælpe nye og gamle, erfarne og uerfarne gennem 28 projekter. Samtidig vil vi løbende udvikle hardware til softwaren fra Arne, så du kan stykke netop den styring sammen du har brug for med Z8.

## **28 Specifikationer og fremtiden med Z8**

Arne Thage har lavet forslag og specifikationer for Z8-udviklingen det kommende år. Allerede fra December vil du kunne starte fordi vi da bringer hovedprocessoren med alle nødvendige følgekredsløb til 50% af dine formål. Specifikationerne for det lille kort er:

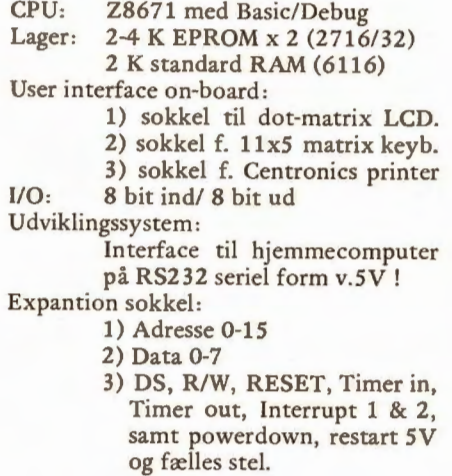

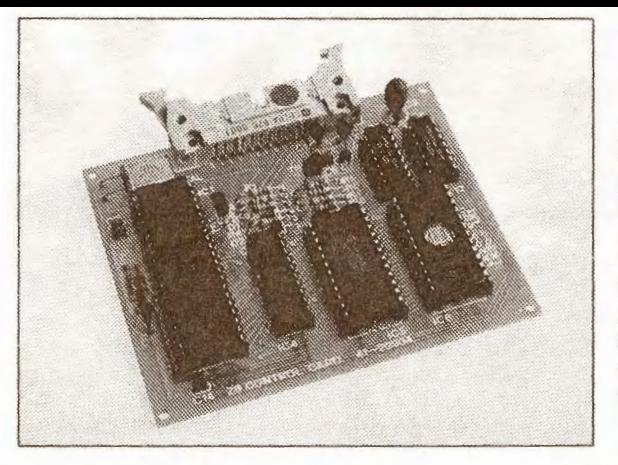

Arne har planlagt følgende softwareprogrammer: \_

- 1) Udviklingssystem Spectrum/CEM
- 2) EPROM-brænder udvidet program
- 3) Keyboard scanning rutime (MC)
- 4) ASCII-styring til dot-matrix outp.
- 5) Realtime ur
- 6) Adgangskontrol og alarm

Desuden vil vi overveje produktion af en række softwarekort til følgende funktioner:

- 1) 4-sokkel RAM-kort for 6116
- 2) 16 ekstra 1/O-porte
- 3) AD/DA-converter for måling
- 4) Steppermotor driver for robot'er
- 5) Digitizer input
- 6) Video display unit
- 7) Udviklingskort

Som du kan se, bliver der noget at tage fat på. Både i praksis og viden så det batter. Og vi gør alt hvad vi kan for at trække alle med. Det er årsagen til at vi starter med en Tiny-Basic maskine. Om ikke andet kan den programmeres i sin Basic. Og gøres det efter opskriften, vil alle kunne klare det. Også ham med kun få timers ZX81-erfaring. Bare interessen er der. Den erfarne MC-programmør kan også få noget ud af det. Det er fordi Z8 lige så vel kan fyldes med MC-program som Basic. Selvfølgelig vil maskinkode altid gå hurtigere idet det ikke skal fortolkes af en debug'er. Dvs. computeren skal ikke først læse hvad den skal gøre. Den gør det direkte med **MC.** 

Men når man som her benytter Tiny-Basic er oversætteren super hurtig. Hvis du sammenligner en skildpadde med en racerbil, har du forholdet mellem *ZB's* Basic og en *Her bar du en minimumsudgave af en ZB til Tiny-Basic. Den er fra vores engelske agent. Den skal have en EPROM eller RS232-terminal sluttet til. Vores project er LIDT anderledes. Vi laver et udviklingssystem til ZX og CBM som EPROM'er ZB funktioner. Alt fra* 5 *til 100 TTLIMOS kan så erstattes af vor CX-BASIC. Det smarte er at du bestemmer hvad din maskine skal gøre lige fra strømmen sluttes* !

ZX81 i slow. Så kan du til gengæld sammenligne en Z8 i Basic med en MC-programmering som en racerbil med et jetfly.

HVIS DU VIL MED PÅ DATAVOG-NEN PÅ EN MÅDE SOM ALLE KAN KLA-RE ER DET ALTSÅ NU. Hjælp os med at klare udviklingsomkostningerne. Bestem dig lige NU og send dit svarkort for bogpakke 11 hurtigst mulig. Selvfølgelig helst i form af din indbetaling (kr. 99,-), men alternativt også gerne med dit »spring-over kryds». Vi skal nemlig bestille Z8-printene få dage efter du har modtaget dette Circuit-11.

Hvis vi ikke får bestilt det rigtige antal får vi for få print eller for mange på lager. Og vores avance netop på bogpakke 12 er YDERST LAV. Medlemmerne får »for meget» for pengene fordi vi skal holde hvad vi har lovet konstruktionsmæssigt. Derfor er printene »for dyre». Så dyre, at blot 15% for mange på vores lager kan ødelægge vores økonomi - derfor er din indbetaling eller BESLUTNING vigtig NU - også DIN!

## **NY 19" måleinstrumentserie**

Vi har fået mængder af breve om måleinstrumenter. Alle vil have dem, og vi har arbejdet gennem flere måneder på et samlet hele.

Vi vil nemlig UNDGÅ at udvikle printene enkeltvis, så du får en type kassedesign med tonegenerator, en anden med laboratoriestrømforsyning. Derfor kommer der to serier i 19" racket - det samme vi bruger til vores forstærkere.

Første instrumentgruppe kommer til at indeholde en kombineret funktionsgenerator med frekvenstæller. Displayet vi benytter er CCl 0-DCM med Intersil 7224 og et 4. 5 ciffer LCD-display. Men al styring til frekvensudlæsningen kommer fra printets indbyggede timebase, som kører med en billig 500 kHz resonator som den vi brugte til IRsenderen CC20-Tx.

Derefter følger millivoltmeter, strømforsyningsdisplay og strømforsyning. Det bliver et universal laboratorie instrument til 50% af alt lab-arbejde. Senere påtænker vi et laboratorie specielt til HF-VHF-UHF og måske også et processorinstrument.

## **19" RACK funktionsgenerator og måleserie til lab ...**

 $\mathbf{L}$ 

.1

Funktionsgeneratoren vi lægger ud med hedder CM50-GEN. Den kan levere sinus, trekant og firkant mellem l0Hz og 200.000 Hz. Det er de mest brugte områder, men hvis du har andre ønsker er det yderst nemt at ændre til netop DIT behov. Vi benytter nemlig EXAR's funktionsgenerator 2206 til det meste. Men tro nu ikke, at vi som flere andre er sprunget over det lave

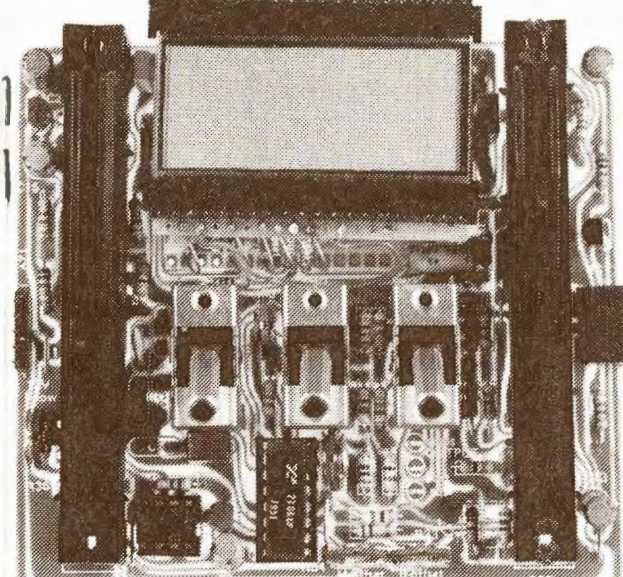

gærde og har overladt tankevirksomhed og udbygning til tilfældet. Der er skam tænkt over både elektronik og mekanisk design. Vi bringer dig en vores foreløbige komponentplaceringstegning som appetitvækker. Den rigtige størrelse bliver 108x104mm.

Skydepotentiometeret til venstre bliver til indstilling af frekvensen. Denne funktion er i øvrigt lavet logaritmisk så du får en skala fra f.eks. 20Hz for neden til 200Hz i midten. Fra midten og op i toppen får du så 200Hz til 2kHz. Derved dækkes hele 2 dekader i eet skub, hvilket er fuldt forsvarligt med den høje stabilitet vi har opnået.

Højre potentiometer benyttes til indstilling af styrke fra 0 til 1 volt i 3 dekader. Området vælges med 3-stilling omskifteren ved siden af.

Den midterste omskifter vælger mellem sinud og trekant udgangssignal. Sætter man endnu en udgangsbøsning på kan man også udtage firkantkurve. Firkanten kan også indstilles i styrke på omskifter og potentiometer. Desuden er den kun positiv. Så kan du bruge den til logik i TTL og **C-MOS** op til 10 volt driftspænding.

Frekvensdisplayet er et kapitel for sig. Vi har nemlig faselåst displaystyringen digitalt til funktionsgeneratoren. Derved bliver udlæsningen på displayet stabilt. Det står ikke som en ren frekvenstæller og er i tvivl om det f.eks. skal vise 2, 3 eller 4 på det sidste ciffer.

> *Her er en prototype af den nye 19" rack funktionsgenerator. Displayet for generatoren er et CMl0-DCM print med 7224 og 4.5 ciffer LCD. Men generatoren bar alt andet indbygget. Således også 2-dekader lineær frekvensindstilling, alle omskiftere og timebasestyring for tæller. Serien kommer til at omfatte ACmillivoltmeter, strømforsyning, RF-generator og meget mere.*

## **CS-MODEM 3'gang**

Vores 300 baud modem er blevet en stor succes, men har også voldt mange problemer specielt i optrimningen af originate og answer frekvenserne. Vi har set på problemet og prøvet på at forbedre metoden til trimning. Samtidig har vi fundet en alvorlig fejl i forbindelse med drift af modem på Spectrum-48K. Lad os tage fejlen først:

#### **MODEM FEJL** & **MODEM TRIMNING**

Under egne indtrimninger kom vi af og til ud for at et korrekt justeret modem pludselig nægtede at modtage fornuftigt og fejlfrit ? Men efter nogen tids justeringer var forholdet igen iorden.

Det gentog sig vel en 3-4 gange. Samme mønster. Et fungerende modem holdt op med at modtage noget fornuftigt. Der blev pillet ved det, og så kunne det pludselig igen fungere ???

Det viste sig at være fordi SV-sp ændingen på vores Spectrum faldt til 4,5 volt og af og til droppede helt ned til 4 volt. Og ved 4 ,5 volt holder filtrene op med at fungere som originate/answer filtre. Netop ved 4,4 til 4 ,5 volt går det galt, og vores Spectrum'er faldt desværre ofte til den spænding ved fuld belastning. Dvs. med Microdrev, lnterface-1, Printer interface, port og Modem. Det styggeste er nok at telefonrelæet snupper 100 **mA** fra Spectrum'en. Det giver den åndenød. **Hvis** du derfor kobler masser af udstyr til Spectrum'en og et CS-MODEM kan det gå galt. Spectrum'en bliver for varm og regulatoren dropper næsten 1 volt.

Eneste kur for det er desværre at snitte plusforbindelsen mellem porten og **CS-MODEM'** et over og forsyne modem'et med 5 volt fra en separat forsyning. Det er bedst at stille den eksterne modemforsyning på 5,00 til 5,25 volt. Så bliver der IKKE problemer med dit modem - hvis det er bygget fejlfrit.

Når CS-MODEM får strøm nok fungerer det rigtigt godt. Men trimmeproceduren er nemmere hvis du trimmer filtrene til max.

UDEN FOR mark og space frekvenserne. Der sker nemlig det, at fasen mellem mark og space frekvenserne drejes helt vildt. Det kan gøre detektoren forvirret, så et rigtigt trimmet modem ikke kan skrive rent. kuren for det er at trimme ind efter frekvenser uden for mark, space og midt. Men hvor. Det har vi brugt megen tid på.

I første omgang lagde vi nemlig vores egne modem'er på plads med måleinstrumenter og foretog så den endelige fintrimning efter et andet modem, bygget til det samme. På det andet modem kunne vi skifte op til 400 baud og regulere styrken mellem -6d8m og -46dBm. Derfor tænkte vi ikke nærmere over hvor besværligt det ville være for andre at justere. Vi har derfor bl.a. siden haft vores utroligt flittigt benyttede testmodem kørende på telefon: 03 146046 fra klokken 18.00 til 24.00. Nogen gange med undtagelser, fordi vi endnu ikke har haft råd til at have en enkelt telefonlinie til rådighed kun for det. Men vi håber stadig at det sker.

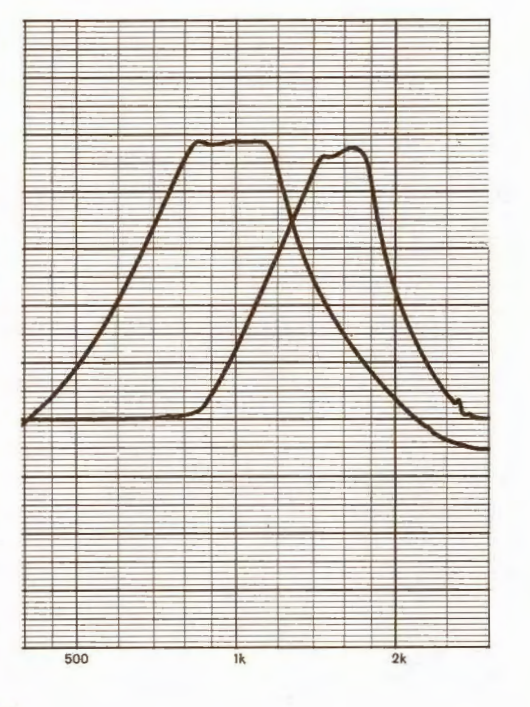

Trimningen af potentiometrene sker bedst efter følgende:

#### **ANSWER stilling:**

R22 just.t.1247Hz- (Beep 27) R32 just.t. 920Hz - (Beep 21.5) R42 just.t. 1080Hz - (Beep 24.6)

#### **ORIGINATE stilling:**

R21 just.t. 1870Hz - (Beep 34) R31 just.t. 1579Hz- (Beep 31.1) R41 just.t. 1750Hz - (Beep 32.9)

Så får man et smukt fladt båndpas som vist på frekvenskurven

#### **BEEP KOMMANDOER**

BEEP-kommandoerne benyttes i stedet for de i programmet på side 26 angivne for Spectrum. Det viste sig at være det nemmeste at bruge Spectrum'ens tone på grund af den store indstillingsnøjagtighed.

Kurven er lavet på en analog skriver med en analog tonegenerator.

Vi håber hermed at have hjulpet de af vore medlemmer med MODEM-problemer over de værste knaster i opbygningen. Både vi og medlemmerne har lært MEGET af denne modemopbygning, som på trods af fejl og problemer stadig er unik på grundlag af de indbyggede features.

#### **CCITT V21-22-23 MODEM**

Det ser ud til at fremtiden vil bringe 3 samtidig benyttede modemtyper på markedet. Vi må leve med alle tre typer, som skal omtales kort her:

CCITT V.21 modem er på 300 baud fuld duplex. Det er modem's som dem vi har bygget med CX-MODEM. Den modemtype er frekvensskiftet på to samtidige kanaler.

CCITT V.22 er et 1.200/1.200 fuld duplex faseskift modem til mere professionelle anvendelser. Det er hurtigere og billigere i telefonregninger, men MEGET dyrere at fremstille. Vi forventer at have sådan et klar om cirka 1 år. Men prisen i kitform bliver mindst 1 krone per baud (1.200).

CCITT V.23 er det man kalder teledatamodem's. De kører 1.200 baud frekvensskift på 1.300/2.100 Hz og man sender selv retursignal på 75 baud med 450/390Hz. Til den type modem's fremstiller American Micro en 1.000 kroners multi-IC-chip, som kan klare både 300 baud og 1.200/75 baud, men desværre IKKE 1.200/1.200 baud FASE-skift i duplex (type AM7910). Texas instruments har OGSÅ en sådan teledata modemkreds (TCM3101) med indbyggede filtre. Men også den afvejes med

rent guld. Circuit Design har samtlige kredse på laboratoriet til prøveopbygninger. Endnu har vi kun samlet AM7910 kredsløbet, som ser rimeligt lovende ud. Dyrt men utrolig nemt at få til at fungere. Dog med det lille minus, at vi IKKE endnu har fået den dynamik, som databladet lover. Vi har 26dB og man lover over 46dB. Måske skyldes det netop den prøvekreds vi har nu. Det er i øvrigt nr.2. Den første IC duede slet ikke - det var vi lidt nervøse over - en IC til næsten 1.000 kr !

Men du kommer til at høre mere om modem's. Danmark/Skandinavien er LANGT bagefter USA/Japan i udbredelsen af forskellige modemtyper og anvendelser. Men det hænger sammen med at der i USA/Japan er masser af databaser for modembrugere. Det kommer der også hos os om et år eller 3. Vi er kun pionerer i startfasen.

## **R TTY-fejl-fejl-fejl**

Vores R TTY er meget populær, men volder os også problemer engang imellem. I Circuit 9 skrev vi at NU HAVDE VI FUNDET årsagen til at nogle kunne få den til at fungere, mens andre måtte opgive.

Det oprindelige problem var at man SKULLE bruge Philips HEF4093 i oscillatoren. Det mente vi kunne klares med at flytte en modstand. Men denne afhjælpning duede kun i vores egen og et par andres.

Derfor måtte vi på en sidste jagt og fik via korrekt trigning på vores oscilloskop og et hjælpeprogram til analyse af forholdet pejlet os frem til fejlen - med 100%.

Resultatet er dog alligevel det samme. Du **SKAL** bruge en Philips HEF4093 eller en HC-MOS kreds (2-7V FAST). De almindelige invertere KAN IKKE SKIFTE HURTIGT NOK.

I vores RTTY skifter en 4093 NANDgate mellem selv at generere langsomme samplingpulser til RAM'en og at lade styrecomputeren tømme RAM'en under reed med fuld CUP-hastighed. Det kan 4093'eren kun halvt. Den er langsom til at skifte fra selv at svinge til at lade CPU'en skifte med fuld hastighed. I overgangen kan cpu'en fyre op til 10-20 læseimpulser af til RAM'ens adressecounter uden de når igennem. Først lidt efter at skiftet er stabilt kommer alle impulser igennem til adressecounteren. Derved kommer der uorden mellem det i RAM'en indlæste og udlæste til computeren. Der kommer om man så må sige huller i RTTYsignalet, så CPU'en og computerens program ikke kan finde ud af baud-rate'n. Så skriver den det mest forfærdelige volapyk.

Vi har på forsøgsbasis lavet en anden generator med en 4040 og en krystalstyret generator. Det kører fint, men passer ikke i det gamle print. Eneste fornuftige løsning er altså at få fat i HEF4093. Dem har vi nogle ganske få af, som vi giver til meget ulykkelige medlemmer - ring hvis du har de problemer. Vi kan klare 4-7 stykker nu og får 1.000 fra Philips om en måneds tid.

# **LAMBDA8300 hos B & 0, B & K og Danfoss**

Den lille billige LAMBDA computer er levende som aldrig før. Hos Danfoss på Als har masser af teknikere købt vildt ind, hos B & 0 er det ved at være den mest udbredte computer og hos Bruel & Kjær i Nærum påstår man at der er hjemkøbt 1.000 stykker til personalet (3-4.000 medarbejdere).

Vi er godt nok blevet lidt overrasket over det, men det er til at forstå for fagfolk. For ingen anden »computer» giver så meget rigtig computerkraft for pengene. Derfor er den lille Hong-Kong maskine blevet taget til hjertet i stort antal - selv hos B & K, som alle vel idag kender som dansk industris mest moderne og kvalitetsprægede virksomhed.

Medlemmer på Bruel & Kjær oplyser, at man i kantinen har opsat et lille skilt med skriften : LAMBDA8300 kr. 295,-/16KRAM kr.198,- !

Supplerende kan vi så svare på manges serviceforespørgsler, at virksomheden Seanbit Computer ved Ole Andreasen, Kornvænget 3, 9310 Vodskov tager sig af program- og computersalg samt service for den billige Lambda maskine. Scanbit har yderst rimelige priser og er meget flinke at snakke med. De har telefon 08 294300.

#### **LAMBDA8300 EPROM-program**  & **ZX81-ROM modul**

Vi har før bemærket at vi var interesserede i at hjælpe med Lambdaprogrammer af teknisk art. Derfor har vi nu også udvidet med et program til EPROM-brænding af 2716 og 2732. Det heder PL-PRM og koster kun kr. 65,- som alle andre af vores programmer. Men ikke nok med det,- for nu kan du OGSÅ BRUGE VORES PROGRAM-KASSETTER TIL LAMBDA. Det betyder at du kan loade fra dine egne EPROM'er på få millisekunder - både Basic og MC.

Vore meget dygtige medlem Søren Løkkegaard i Struer har lavet ændringerne

ud fra den beskrivelse alle medlemmer fik i april-84 sammen med Circuit-8: CX81-ROM. I det følgende henviser vi til beskrivelserne i denne vejledning, som vi håber de fleste stadig har.

For at programmere EPROM-programmer til LAMBDA8300 etc. skal du følge med i CX81-ROM-manualen således:

- 1. Se manualen
- 2. Programmets slutadresse:

PRINT PEEK 16400+256 x PEEK16401  $SLIUT = værdi - 1$ 

3. Program størrelsen :

 $SIZE = SLUT - 17302$ 

- 4. Se manual
- 5. RUN følgende:
- 9900 FAST
- 9910 9920 9930 9940 9950 9960 LET A=GEM FOR I=l 7 302 TO SLUT POKE A, PEEK I LET  $A = A + 1$ NEXTI SLOW
	- 6. Se manual
	- 7. RUN USR rutine.

**Y:** indlægger automatisk R: returnerer N: indlægger data fra 0000

- 8. Når programmet skriver "PROGR-AM SIZE" skriver du ZIZE fundet i punkt 3.
- 9. Data indlæses i **MS** fra arealet over RAMTOP.
- 10. Programmet udskriver start og slutadresserne til brug ved programmering.
- 11. Data kan nu displayes (D) eller brændes (P).

Hvis loaderen er indlagt begynder programmet fra HEX 0026. Se yderligere i manual CX81-ROV. Punkterne 2, 3, 5, 7, 9 og 10 i CX-81-PRM manualen udgår. Programmet køres som for ZX81.

Hvis du desuden ønsker at brænde et rent maskinkodeprogram, bearbejdet evt. ved hjælp af Disassembler, kan du i stedet for at lægge programmet i en REM som sædvanligt lægge det ind på følgende måde:

9000 LET **MS=" .....** HEX DATA .. . " 9010 GOTO 200

Kør PL-PRM EPROM-brænderprogrammet for LAMBDA ved RUN USR 8194, og de to linier bliver en del af programmet.

- 1) Vælg den aktuelle EPROM type.
- 2) Stop programmet med BREAK. 3) Skriv GOTO 9000.

Data ligger nu hvor de skal og EPROM'en kan brændes.

#### **Klub specielt for SPECTRUM-ejere**

Der er kommet en stor nu dansk klub kun for ZX81- og Spectrum ejere. Et par professionelle programmører har taget kampen op mod ZX-DATA's eget blad for at få noget ukommercielt. Det synes vi er så god en ide, at vi her fluks bringer dig adresse og telefonnummer på de initiativrige folk - i en gruppe på over 100 medlemmer:

> DATAKLUBBEN Smedegårdsparken 18 4000 ROSKILDE Tlf: 02 36 81 51

Vi har talt med folkene og modtaget et nummer af klubbens nyhedsbrev fra Juni/ Juli og er meget imponerede. Der er lagt et helt utroligt arbejde i den klub. Tillykke.

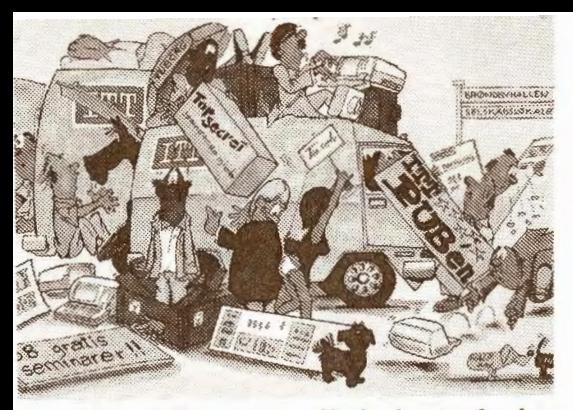

*ITT-multikomponent slår i dagene fra den 24-9 til 28-9 dørene op for professionelle til 38 seminarer, udstilling og bespisning. Hvis det står til indbydelsen bliver det festligt.* 

## **ITT eller MULTI-show?**

ITT-koncernen er vendens største samlede elektronikvirksomhed. Man har hundrede tusind medarbejdere overalt i verden. Mange er slet ikke kendt som ITT, selv om de ER ITT'ejede.

Så stor en koncern har magt som en regering. Mange mente at ITT i 1970'erne misbrugte den magt til at påvirke de svage syd-system, som kan køre på billige computere amerikanske regeringer for vindings skyld.

Det var blandt årsagerne til at ITT's danske selskaber for komponenthandel valgte at døbe selskaberne om, så kunderne ikke fik slynget skældsordet ITT lige i "masken".

Tidligere ITT-Komponent blev til: Multikomponent - Multi - ESD og meget mere. Ordene hægtes idag sammen med ITTnavnet uden den dengang dårlige klang, og derfor er det nu igen første gang i 20 år, at ITT slår dørene op for et MUL TI-show af de helt store dimensioner. Det sker i Brøndby-Hallens store Selskabslokaler med drinks, snitter, udstilling, 38 foredrag, diasshow, fest og ballade.

Men KUN for profs', som vil købe. The ITT Component Group på Naverland 29 i Glostrup har telefon 02-451822. Her kan man få billetter til ITT's supershow.

A'propos ITT er de jo flyttet i år som vi. Det tidligere hovedsæde i Fabriksparken rummer nu Specialarbejderskolen. Det er svært at se om ITT-Komponent er blevet større eller mindre - men reklamere for sig, det kan deres reklamefolk - iih du milde.

Forvent ikke at VI kan klare det samme.

#### **Igangværende udviklingsprojekter som kan blive til** nye CD-print's

I forbindelse med lanceringen af vores modem har vi fået en hel række henvendelser fra de fuldbefarne proff's blandt medlemmerne. Spørgsmå som: " Har I set det nye multimoden i Wireless World & Electronics", eller »ved I at den engelske database Distel kan køre både 200 og 1.200 baud», osv.

Ja, ofte ved vi det heldigvis, så vi kan supplere spørgerne yderligere. Og i de tilfælde hvor **vi IKKE** er informeret - for det sker selvfølgelig også - danner informationen baggrund for undersøgelser og nyudvikling.

**Vi** har flere projekter på tegnebordet, som du næppe kommer til at se, fordi vi måske ikke kan gennemføre dem,- eller værre ikke har råd til dem.

I øjeblikket samler vi informationer og laver småtests på 3 spændende ting:

1) En universel floppy-disk med styre-UDEN det normale DOS (Disk Operativ System). Måske kun til Spectrum,- måske til flere maskiner. For floppy'erne fra fjernøsten ser ud til at kravle ned under 2.000 kroner i enkeltstyk. Vil man købe 1.000 diske i hongkong, kan man faktisk slippe med at give 7-800 kroner. Så vi er på vej ned i et leje hvor alle kan være med. Der er tale om diske på 250 til 1.000 Kbyte.

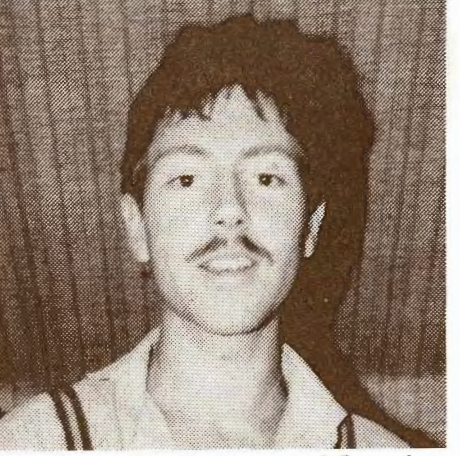

*Søren Hansen* - *igang med fioppy 'en.* 

2) Endet project er af mere mekanisk art. Vi vil gerne have et godt IBM-lignende keyboard til både Spectrum og andre af vore opgaver - f.eks. Z8'eren. Det prøver vi at få gennem en kollega på Taiwan, hvor man nu masseproducerer gode og billige keyboards - fuldkommen kopieret efter IBM. Vi ønsker dog et V-elektronisk, så vi selv kan bestemme funktion og computer. Til gengæld håber vi på at komme ned i nærheden af 5-600 kroner ind. kontakter og færdig kasse. Så vil et interface til f.eks. Spectrum yderligere fordyre det med 150-200 kroner. Lidt mere hvis vi vælger en løsning med EPROM. Prøverne er på vej til os og klar til forretningsåbningen i december.

3) Vi har arbejdet lidt med en farve monitor omsætter for Spectrum. Den ellers udmærkede maskine har jo et dårligt billede på grund af den elendige modulator. F.eks. Commodore-64 er jo 100 gange bedre på det punkt. Resultatet blev at et af vore trofaste medlemmer tog opgaven til sig. Et medlem på en nord-vest-jydsk radio og TV-fabrik (vi siger ikke hvilken), som havde en masse erfaring i farvekredsløb.

Nu har vi så modtaget prøven og skal til at sætte den til vores monitor. Hvis den bliver efterbyggelig, kan vi lave en helt færdig konstruktion ud af det, hvorefter også Spectrumejere med RGB-monitor eller MATCH-line TV-systemer vil kunne få et fuldkommen klippefast billede.

*Verdens første Spectrum-RGB farve monitor omsætter fra Søren Løkkegaard. Nu vil alle snart kunne få et roligt monitorbillede.* 

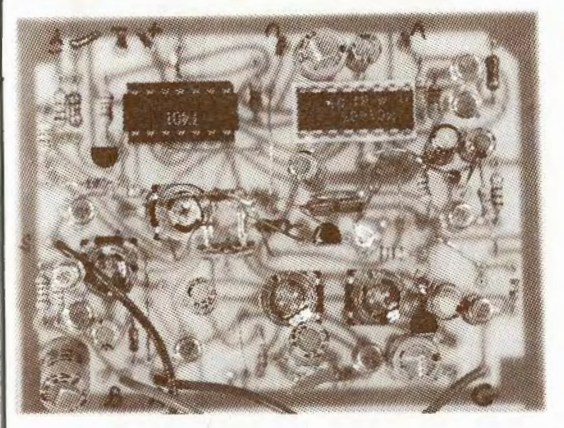

## **Nu har et medlem lavet et EPROM**program til ORIC...

ORIC-1 og efterfølgeren ORIC-ATMOS er begge dejlige maskiner med fine Basicsystemer. Desværre ikke ret udbredte.

Men det har ikke afholdt et af vore medlemmer fra det jydske i at lave et flot EPROM-brænder program OGSÅ TIL ORIC. Programmøren er vort flittige medlem Kurt Bach, som har solgt program og beskrivelse til Ny Elektronik for tryk i november eller december. Hvis du ikke selv gider tampe et par tusind maskinkodebytes ind fra Ny Elektronik, kan Kurt hjælpe dig med et kassettebånd allerede nu. Du kan ringe til Kurt Bach på telefon 08 583133 og bestille programmet. Kurt har lovet os at du skal slippe med beskedne kr.60,- plus frankeret svarkuvert eller 20,- kroner i porto/fragt/papir.

Til gængæld kan vi så glæde os over at Kurt har brugt vores hardware. Dvs vores CX81-PRM EPROM-brænder og vores ORICport CXOR-I/O, som vi stadig leverer.

# **CD-PLANLÆGNING**

Nov.Dec./25-11-84

 1) CX-BASIC Tiny-styringscomputer 2) Audiogenerator for 19" -rack

Jan.Febr./28-1-85

- 1) 8-»bit» 28-1/O-styring m.8xtriac 220V /4A 2) Digital audio millivoltmeter/effekt 19". Marts.Apr./26-3-85
- 1) AD/DA-converter 28/I/O-klimastyring. 2) Audio og RF-signaltracer for 19"
- Maj.Juni./28-5-85

1) 1-kanal VHF-smalbåndsmodtager 2) RF-generator for HF 19" serien

Juli.Aug./30-7-85

1) VHF-krystalstyret FM-mikrofonsender. 2) Transportabel PA-anlæg m EPROM. Sept.Okt./25-9-85

1) Alarmcentral for privatehusstande 2) VHF-alarmsender/personsøger

Med forbehold for rettelser - js. 15-9-1984

Af pladshensyn har vi desværre måttel lade Input/Output læserbreve udgå denne gang.

#### **DANISH-design loddekolbe boxen klar nu**

I bogpakke 10 bragte vi den elegante lille loddekolbe med elektronisk styring og strømforsyning for det mindre laboratorie. Nu har vi fået fat på de mekaniske dele, hvor blandt andet den nye plastfront har været længe undervejs. Af nemhedshensyn har vi valgt at sælge stumperne hver for sig. Så kan du også nøjes med at købe hvad du har brug for.

Vi har delt loddekolbekassen op i : Bl012ALU alu-rør kasse 125x46x136mm B1012B Netbagstykke m. 4 KL.2. bøsn.<br>B1012F Plastfront f. udskæringer. Plastfront f. udskæringer.

Du kan kombinere en yderst elegant lille kasse ud af 2 fronter. De er i øvrigt plane og passer til den kommende selvklæber for loddekolbestyringen (B1012LAB).

Du får et utroligt smukt lille apparat på den måde - noget vi altid selv gør meget ud af.

Vi har nu også transformatorer og loddekolber for temperaturstyring på lager. Det er T2402 (24V/2A) og O-Sold. Ingen kan levere dig en bedre loddestation til den pris. Du får faktisk en strømforsyning med gratis.

## **TRANSFORMATOR**

Vi og masser af andre medlemmer har savnet små indkapslede strømforsyninger til en rimelig penge. Vel at mærke nogen ordentlige, som er egnet for indbygning af lidt elektronik også.

Det har Medlems-Service nu rådet bod på ved introduktionen af 6/10W transformatoren T2605, den løse plastindbygningskasse med skruer B2605 og en D399 netledning med netstik. 1 stk. priser for de tre dele er kr. 49.75/19,75/9,75 incl. 22% moms. Større kvanta er selvfølgelig meget billigere.

Transformatoren kan levere 6 watt kontinuerlig eller 10watt spids. Den har 2 adskilte 6 volt sekundærviklinger på 0,5A. Dem kan man sætte sammen til 12V/0,5A eller 6V og hele 1 ampere. Eller man kan lave plus-minus strømforsyning. Æsken har plads til et lille kredsløb med 4-5 elektrolytter, modstande og et par regulatorer. Derfor kan du nemt bygge hjælpestrømforsyninger til f.eks. CS-MODEM på den fuldt udnyttede Spectrum. Netop den har vi haft i tankerne ved design af transformatoren. Men vi har IKKE print til noget specielt formål. Vi har selv bygget lab-kredsløb ind i transformatoren med 5V/1A på eksperimentprintet CC0l-LAB til beskedne 5,- kr /v.10 stk.

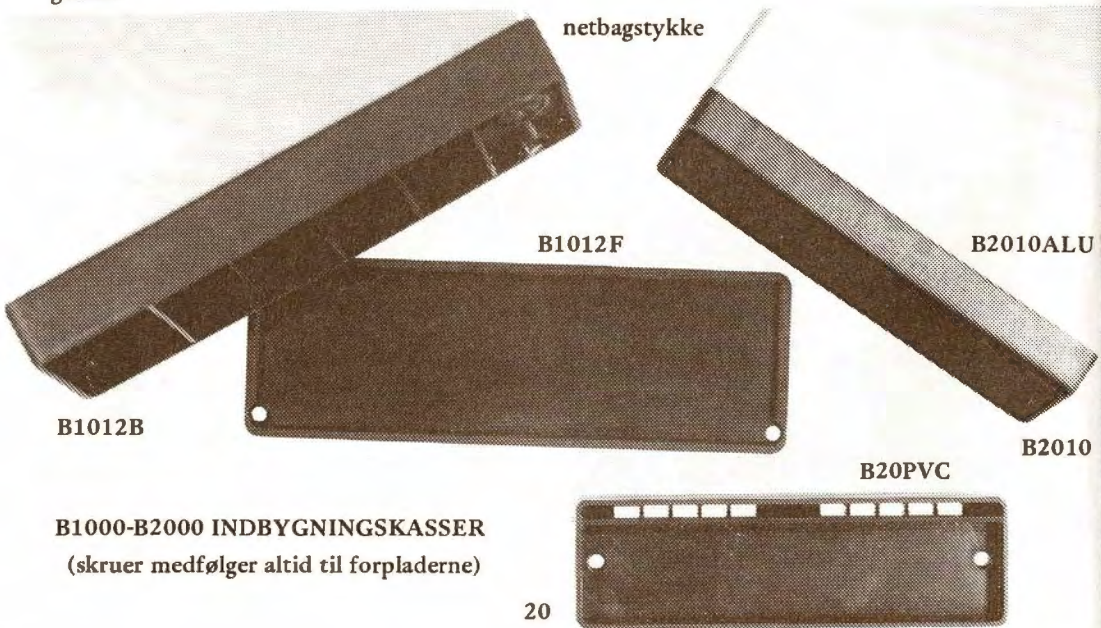

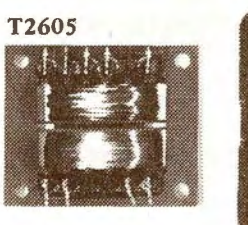

**B2605** 

#### **MEDLEMSSERVICE:**

§1. Denne prisliste annullerer alle tidligere og er trådt i kraft per 1-10-1984.

§2- Priserne gælder kun for medlemmer af Circuit Design, men både passive og aktive medlemmer kan benytte M-S.

§3. Forsendelse og ekspedition er fri for porto når du køber for over kr. 100, og vi kan ekspedere som »Småpakke». Levering er fri ved direkte afhentning. Pakke- eller værdiforsendelser, samt småforsendelser under kr. 100,- pålægges kr. 20,- i ekspedition og porto. Dog mere hvis den reelle porto overstiger kr. 20,-.

§4. Varer fremsendes frit til medlemmer der har betalt eller meddelt rettidigt ved andre leverancer - både varer og bogklubregistreringer. Andre modtager først et girokort til indbetaling og derefter varen. Efterkravsforsendelse benyttes kun på specialønske og pålægges kr. 35,- i eksp.

§5. Leverancer af varer for over kr. 1.000,- skal forudbestilles og forudbetales det gælder f.eks. apparater, computere og printere.

§6. Varer fremsendes på modtagerens ansvar med billigste transportmulighed. Således pålægges luftport- eller forsigtiggebyr særskilt eller efter ønske.

§7. Varer til udlandet fremsendes hvor det er muligt som almindelig brev- eller småpakkepost og kan ikke fratrækkes dansk moms. Tolddeklaration og lokal momsafregning for disse varer sker for modtagerens regning.

§8. Udlandsforsendelser af varer udenfor embargo kan ske told- og momsfrit fra Danmark på dokumenter med pålæg af kr 250,- i ekspedition plus den reelle porto.

§9. Restordrer sendes snarest mulig sammen med andre leverancer over kr.100, eller hvis restordren alene overstiger dette beløb. 21

§10. Forudbetalte restordrer ekspederes til beløbet på bestillingstidspunktet, men vi forbeholder os ret til nægtelse af forudbetalinger for prisfølsomme varer.

§11. Der ydes garanti på alle ubenyttede varer efter købeloven i samme omfang som vor leverandør. Defekte varer byttes til til nye af samme art.

Der ydes kun funktionsgaranti på færdige og af os producerede apparater.

§12. Garanti på kit, print og beskrivelser ydes ikke, ligesom service ikke ydes under normale omstændigheder. Undtaget er alene produkter aftalt telefonisk med teknisk afdeling. Her beregnes normal timeløn. Reparationer fremsendt uopfordret returneres ubesete for modtagerens regning.

§13. Der ydes ikke erstatning ved ødelæggelse af udstyr tilsluttet et Circuit Design produkt.

§14. Der kan ikke garanteres for funktionssikkerhed med udstyr Circuit Design ikke tydeligt har angivet kan benyttes sammen med det tilsluttede udstyr. Fejlindkøbt ubenyttet udstyr tages dog retur indenfor 8 dage.

§15. Hvor Circuit Design pådrages omkostninger eller tidforbrug ved påvisning af sammenkoblingsmulighed apparater imellem, pålignes medlemmet/kunden de dermed forbundne omkostninger.

§16. Kreditleverancer skal betales indenfor 8 dage fra DIN modtagelse af varen. Normal forsendelsestid til destinationen og betalingstid fra destinationen til Circuit Design over Giro indregnes, så du først pålignes rykkergebyr 8 dage efter DIN frist er udløbet.

Rykkergebyr er pt. for bogpakker kr. 5, og for varer kr.20,- per rykning.

For vare-betaling rykkes på 1' og 2' varsel før retslig incasso.

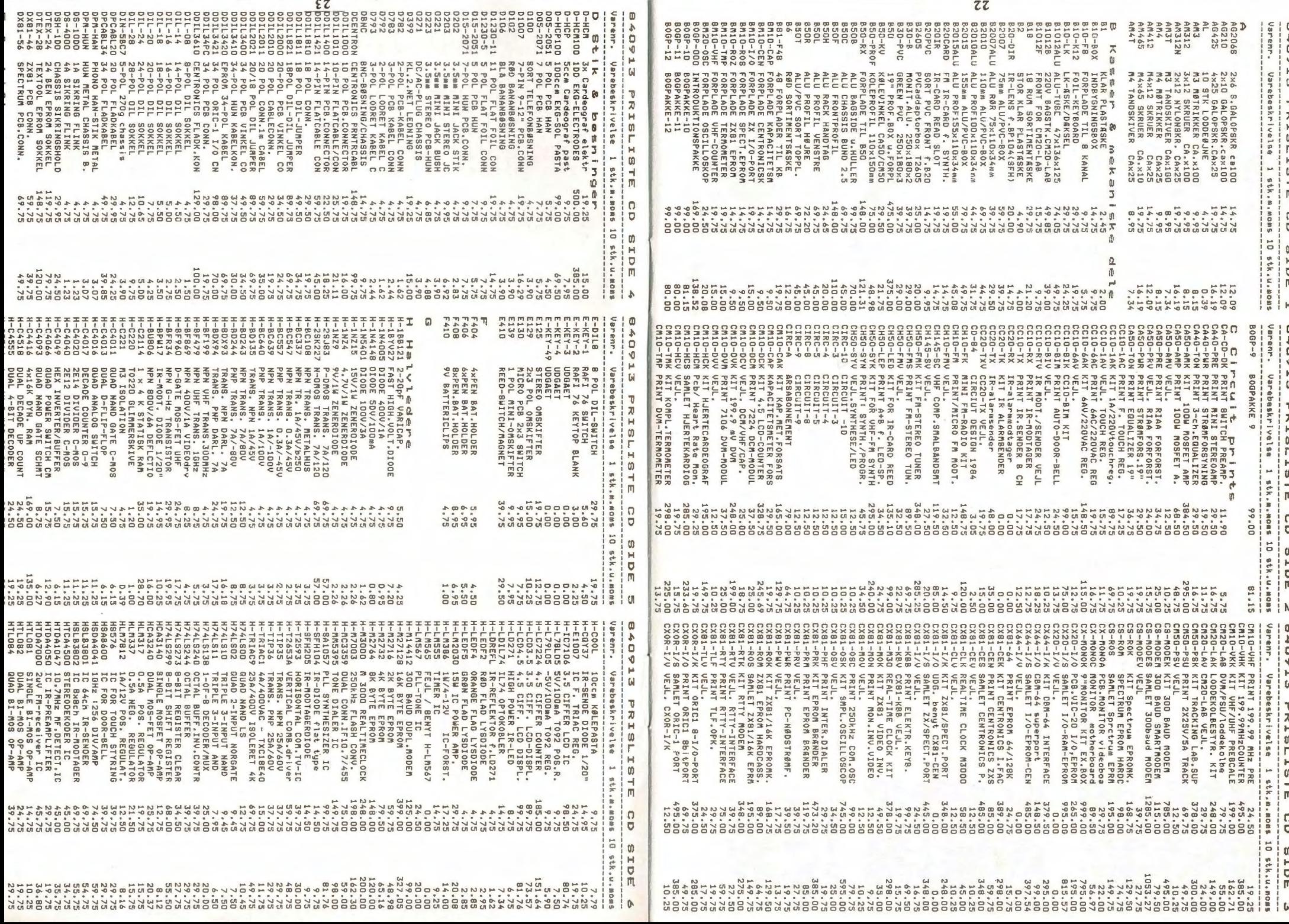